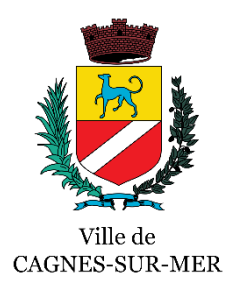

# Dossier de candidature à l'aide « BAFA CITOYEN » **(Brevet d'Aptitude aux Fonctions d'Animateur)**

PHOTO (Obligatoire) Date de réception du dossier :<br>
Unitate de réception du dossier : Date de l'Entretien : Avis de l'entretien : Date de la commission : Avis de la commission : Ne pas remplir Cadre réservé à l'administration

# **CONDITIONS D'ELIGIBILITE**

Pour déposer un dossier, le candidat doit remplir les conditions suivantes :

- Avoir entre 16 et 20 ans au jour de dépôt du dossier de candidature,
- Résider sur la commune de de CAGNES-SUR-MER,
- S'inscrire à la formation pour la première fois et ne s'être déjà présenté à la formation du BAFA,
- Satisfaire à l'entretien de motivation : avoir un projet, une motivation, dans lesquels s'inscrit la volonté de passer le BAFA.

## **CONTREPARTIE**

- Effectuer une mission d'engagement citoyen volontaire de 35 heures dans les Accueils Collectifs de Mineurs durant l'été 2023.
- Être disponible 1 mois complet sur la période estivale 2023.
- Participer aux réunions de préparation obligatoires.

## **PRESENTATION DU CANDIDAT**

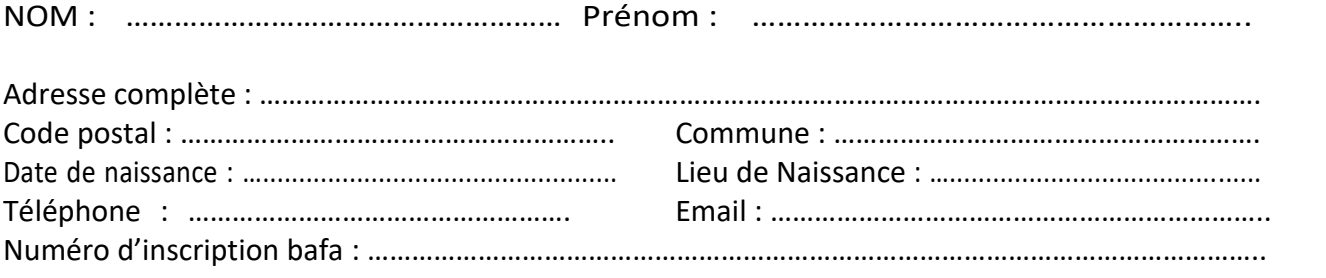

## **SITUATION**

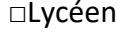

□Etudiant □Demandeur d'emploi □Autre ………………………

## **VOTRE PROJET BAFA**

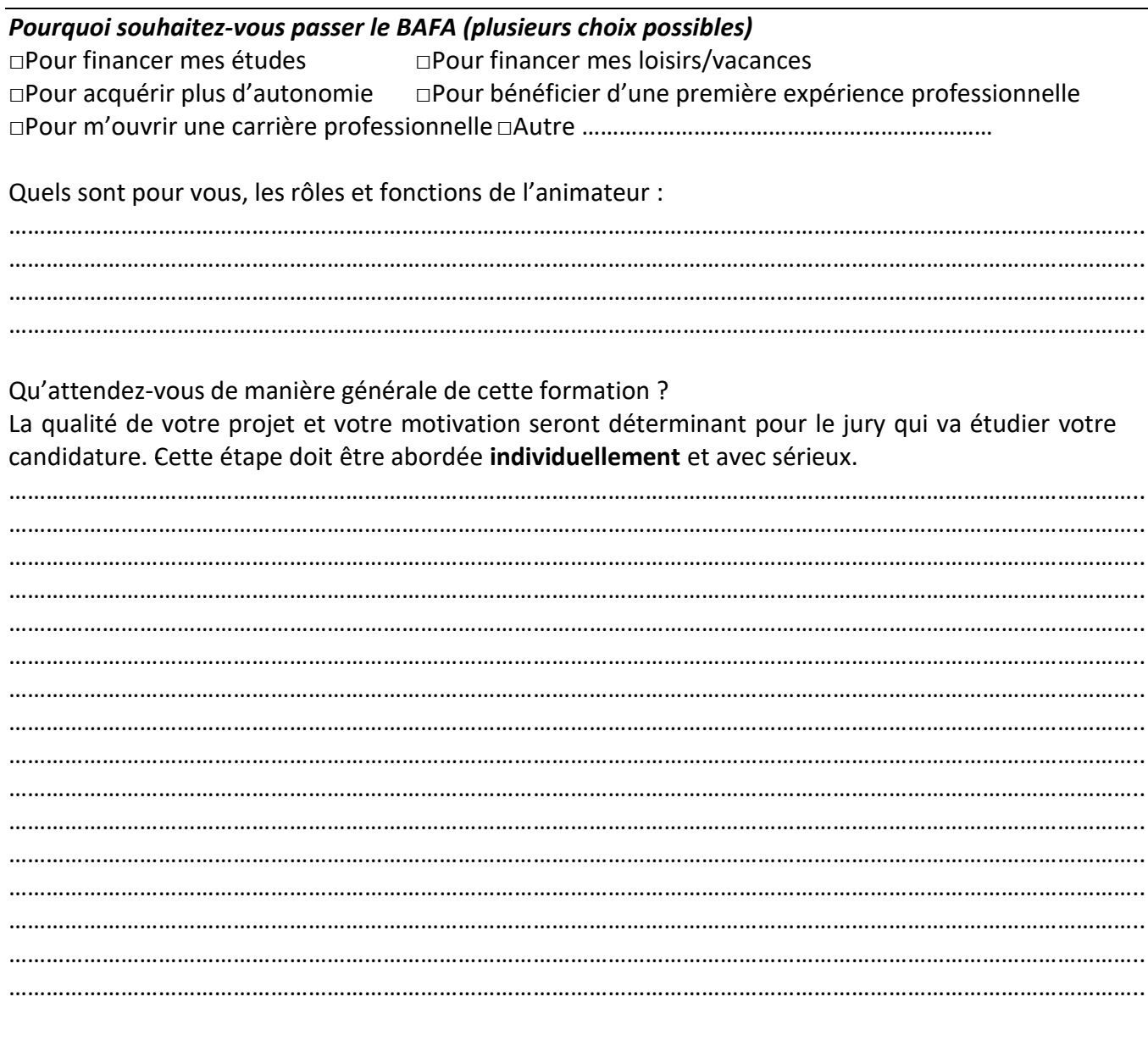

#### **ETAPES**

1-Je m'inscris à un cursus de formation BAFA, à partir du site : www.bafa- bafd.gouv.fr 2-Je remplis le dossier et le dépose à la Caisse des Ecoles entre le 11/04 et le 05/05/23. 3-Je motive mon engagement lors de l'entretien qui m'est fixé, devant la commission d'attribution. 4-Si ma candidature est retenue, je participe à la réunion de préparation obligatoire. Je m'engage officiellement par la signature d'un contrat d'engagement citoyen.

5-J'effectue ma session de formation : en juin 2023.

6-Je m'acquitte de mes heures citoyennes selon la programmation préétablie.

# **SITUATION AU REGARD DU BAFA**

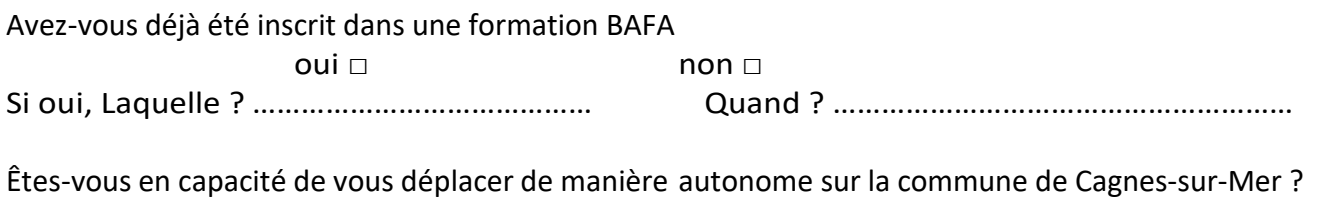

oui □ non □ non □ non □ non □ non □ non □ non □ non □ non □ non □ non □ non □ non □ non □ non □ non □ non □ non □ non □ non □ non □ non □ non □ non □ non □ non □ non □ non □ non □ non □ non □ non □ non □ non □ non □ non □

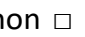

#### **INFORMATIONS COMPLEMENTAIRES**

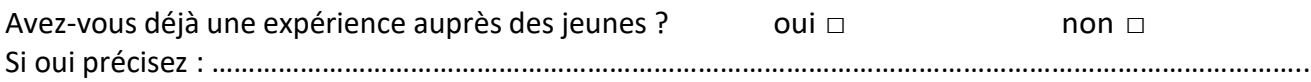

Au-delà de vos recherches et afin de faciliter si besoin votre orientation vers l'action citoyenne et le stage pratique, veuillez classer par ordre de préférence :

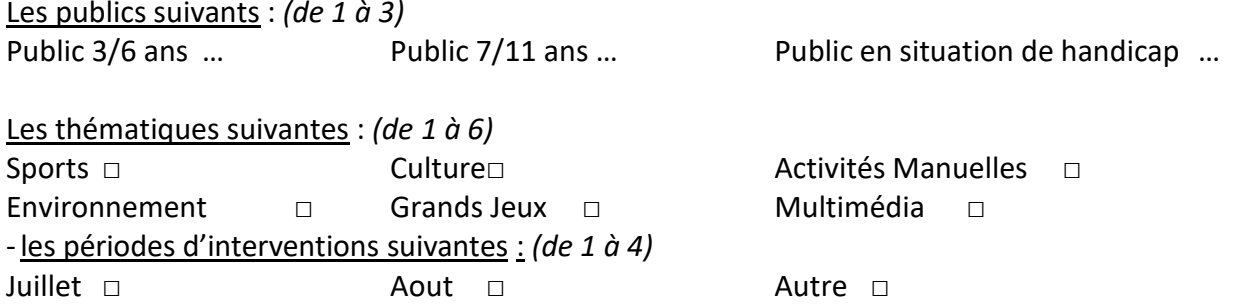

#### **Quels sont vos centres d'intérêts :**

……………………………………………………………………………………………………………………………………………………………….. ……………………………………………………………………………………………………………………………………………………………….. ……………………………………………………………………………………………………………………………………………………………….. ………………………………………………………………………………………………………………………………………………………………..

# **Quelles activités pensez-vous pouvoir mettre en place avec les enfants :**

……………………………………………………………………………………………………………………………………………………………….. ……………………………………………………………………………………………………………………………………………………………….. ……………………………………………………………………………………………………………………………………………………………….. ………………………………………………………………………………………………………………………………………………………………..

Je soussigné, …………………………………………………………………………………………………., atteste sur l'honneur -avoir pris connaissance de toutes les obligations liées à ma candidature pour obtenir une aide pour le « BAFA CITOYEN » et que toutes les informations apportées dans ce dossier sont sincères et véritables. -reconnaître que seul un avis favorable de la commission d'attribution et de l'entretien professionnel vaut acceptation de ma candidature.

Fait le ……………………. à ……………………………………………………………..

Signature (précédée de la mention « bon pour autorisation parentale »)

*Les candidats devront se rapprocher du service Animation de la Caisse des Ecoles de Cagnes-sur-Mer pour faire connaître tout changement de situation qui pourrait avoir une conséquence sur les critères d'attribution de la Bourse et plus généralement sur l'appréciation du présent dossier par le jury.*

# **AUTORISATION PARENTALE (pour les mineurs)**

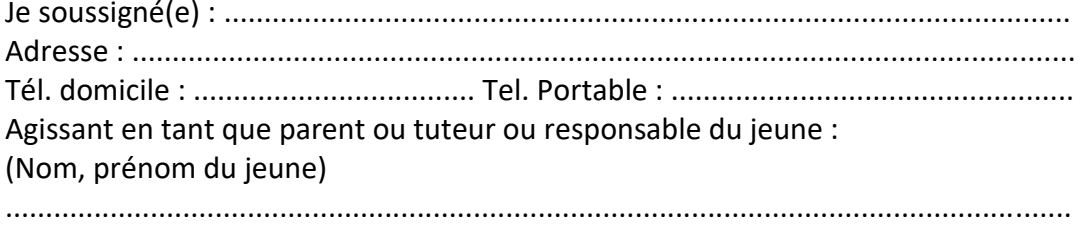

Ayant pris connaissance des conditions d'inscription, je l'autorise à participer à la formation BAFA dans le cadre d'une convention avec la ville, et à pratiquer toutes les activités de ce stage. J'autorise tout médecin responsable, à faire pratiquer le cas échéant, toute intervention chirurgicale et à prescrire en cas d'urgence tout traitement rendu nécessaire par l'état de santé de mon enfant. Je déclare sur l'honneur avoir pris connaissance des conditions d'inscription et à les respecter.

Fait le ……………………. à ……………………………………………………………..

Signature (précédée de la mention « bon pour autorisation parentale ») :

# **CONDITIONS DE RETRAIT ET DE DEPOT DES DOSSIERS DE CANDIDATURE**

Le dossier de candidature peut être retiré à l'accueil de la Caisse des Ecoles ou téléchargé sur le site de la commune : [www.cagnes.fr](http://www.cagnes.fr/) .

Les candidats doivent adresser le dossier de candidature dûment complété et fournir les justificatifs demandés au service Animation de la Caisse des Ecoles :

-Soit par courriel à l'adresse [recrutements-cde@cagnes.fr](mailto:recrutements-cde@cagnes.fr)

-Soit par courrier à Caisse des Ecoles – BAFA Citoyen –3 place Gabriel Péri - 06800 CAGNES-SUR-MER. -Soit le déposer dans la boite aux lettres de la Caisse des Ecoles.

Les dossiers doivent être déposés entre le 11 avril et le 05 mai 2023.

Les dossiers seront traités par ordre d'arrivée, dans la limite de 25 entretiens pour 12 dossiers retenus à l'aide pour l'année.

## **DOCUMENTS A JOINDRE OBLIGATOIREMENT :**

- ✓ Curriculum Vitae
- ✓ Copie recto-verso de la carte nationale d'identité
- ✓ Justificatif de domicile de moins de 3 mois (facture EDF, Eau, Téléphone)
- ✓ Certificat de scolarité ou attestation d'inscription à Pôle Emploi / Mission locale

# *Pour plus d'informations, contacter la responsable du dispositif : Service Animation : 04.89.83.20.63 ou par mail recrtutement-cde@cagnes.fr*

*Les informations recueillis via le dossier de candidature feront l'objet d'un traitement informatique destiné au suivi global du projet. Les destinataires des données sont les services municipaux de la commune de CAGNES-SUR-MER et l'organisme de formation prestataire.*

*Conformément à la loi « Informatique et Libertés » du 06 janvier 1978 modifiée en 2004, le candidat dispose d'un droit d'accès et de rectification aux*  infirmations qui le concernent, qu'il peut exercer en s'adressant au Délégué de la Protection des Données SICTIAM [: dpo@sictiam.fr](mailto:dpo@sictiam.fr) ou par courrier postal : *Mairie de CAGNES-SUR-MER – Caisse des Ecoles – 3 place Gabriel Péri – 06800 CAGNES-SUR-MER.*

*Le candidat peut également, pour des motifs légitimes, s'opposer au traitement des données le concernant.*